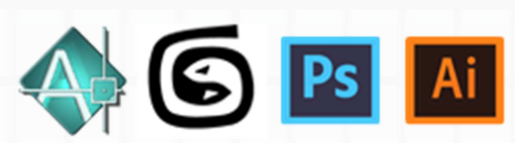

# Programma del Corso Design delle Vetrine ed allestimento spazi espositivi

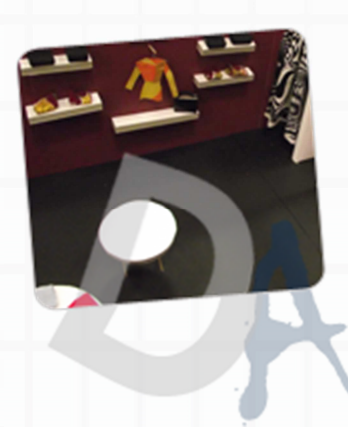

## **Corso Design ed allestimento spazi espositivi**

Introduzione

**Parte Software facoltativa**: Photoshop, illustrator, autocad, 3d studio max **(90 ore)**

### **Spazi espositivi (36 ore)**

Il corso si rivolge a studenti di design e di architettura e a chiunque voglia approfondire il discorso dell'allestimento di spazi espositivi.

Questo tema si e' sviluppato molto negli ultimi anni ampliando gli aspetti che devono essere presi in considerazione quando si allestisce una mostra.

Dalla mera esposizione di una collezione l'interesse si e' spostato anche su come mantenere vivo l'interesse dei visitatori, come fare si che si spostino in maniera sicura da un ambiente all'altro, come illustrare al meglio e dove dislocare le descrizioni, come gestire gli spazi interattivi, come integrare altri media.

Questi sono solo alcuni degli aspetti che un allestitore di spazi espositivi sia di carattere museale sia grandi fiere o anche piccoli locali commerciali (negozi), deve tener presente quando concepisce il progetto generale.

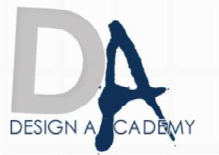

### **Vetrine (12 ore)**

Le vetrine realizzate sono altrettante opere di alta creativita' e professionalita'.

Il corso e' rivolto a designer e commercianti che vogliono rendere piu' attraente il proprio prodotto per fini commerciali. Allestire una vetrina e' come realizzare una scenografia in cui il prodotto viene esaltato e valorizzato.

La teoria del colore, lo studio della luce e le vedute prospettiche diventano elementi essenziali per comporre una vetrina commercialmente appetibile.

#### **Dove Posso svolgere il corso:**

1) Presso l'aula di Salerno 2) online

> Le ricordiamo che può visualizzare e prelevare il contratto d'iscrizione ai nostri corsi all'indirizzo internet: http://www.designacademy.it/contratto.pdf

Se il corso soddisfa le sue esigenze, Le consigliamo di contattarci allo **089 229318** per prenotare un appuntamento. **DESIG** 

> Se invece vuole procedere all'iscrizione dovrà stampare il contratto d'iscrizione, firmarlo e spedirlo via **fax allo 178 27 02 191**.

Un Ns. responsabile La ricontatterà per confermarle il buon fine della stessa.

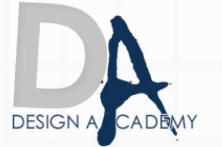

Design Academy di CIP.SA s.a.s. Via del Carmine, 127 - Salerno (SA) - info@designacademy.it